## **Szék**

Szék község a magyar népi hagyományok felelevenítésében és megőrzésében elvitathatatlan szerepet töltött és tölt be ma is. Készítsen szórólapot a községről a mellékelt minta és az alábbi utasítások alapján! Munkáját mentse *szek* néven szövegszerkesztője formátumában! A szórólap nyers szövegét a *szek.txt* szövegfájlban találja. A szöveg mindenhol sorkizárt, betűtípusa Times New Román vagy Nimbus Román, a betűméret pedig a cím és az alcímek kivételével 10 pontos.

- 1. A dokumentum felső részét teljes szélességben egy kétcellás táblázat foglalja el. A táblázat mintázata 10%-os szürke, szegélye csak legalul van, vékony fekete vonal.
- 2. A bal oldali cellában, minden irányból középre igazítva helyezze el a mellékelt *kolozs.png* képfájlt, melyet méretezzen át arányosan 30%-osra!
- 3. A táblázat második cellája 10 cm széles. Ebben helyezze el a szövegfájlból a címet és az első bekezdést! A cím 26 pontos, félkövér, betűszíne sötétvörös, a (204;0;0) RGB kódú.
- 4. A szórólap középső, legnagyobb terjedelmű része a széki népi hagyományokat ismerteti. A forrás kivételével másolja ide a szövegfájl többi részét! Formázza ezt a részt kéthasábosra, a hasábok között legyen elválasztó vonal! A táblázat alsó szegélye és a hasábelválasztó vonal érjen össze.
- 5. Az alcímek legyenek 12 pontos, félkövér, kiskapitális, ritkított formátumúak, betűszínük a már használt sötétvörös. Az alcímek alatt - szabadon választott módon, a hasáb teljes szélességében - helyezzen el egy-egy 2-3 pont vastag, 40%-os szürke vonalat!
- 6. A lap közepére helyezze el a mellékelt *viselet.png* képfájlt, és szegélyezze vékony fekete vonallal! A képet a szöveg minden irányban kerülje ki.
- 7. Az élőlábnak a lap aljától való távolságát állítsa be 2,5 cm-re, majd ide másolja be a forráshivatkozást! E bekezdés előtt 6 pont térköz van, mintázata pedig 10%-os szürke, a *Forrás* szó félkövér. A hivatkozott weboldal címét tegye az adott címre mutató hiperhivatkozássá! Ügyeljen arra, hogy a szöveg hiperhivatkozásként is fekete maradjon!

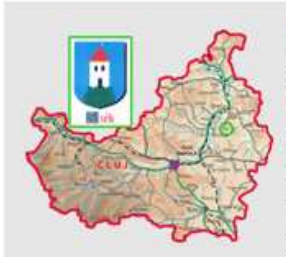

# Szék

Szék község a romániai Kolozs megye északkeleti részén fekszik Kolozsvártól 60 km-re. Ez a település az 1970-es években került az érdeklődés középpontjába mint a kibontakozó táncházmozgalom egyik kincsesbányája. Mind énekes, mind hangszeres zenéjét tekintve Szék igen jelentős célállomása még napjainkban is folklórkutatóknak<br>népzenegyüjtőknek népzenészeknek Magyarország kisebb-nagyobb kézműves vásárain ott találjuk a széki árusokat viseletekkel, szóttesekkel Az alig több mint két és fél ezer lakosa ma is tartja a hagyományokat. Az igazi széki lakodalomba a huszonegyedik században is az ünnep népviseletben illik elmenni. Lássuk, miből is áll ez!

#### A SZÉKI VISELET

Talán a férfiviselet a legjellegzetesebb: kék mellény, posztóból varrt sárgaréz pikkelygombokkal, alatta szögletesre vasalt ujjú fehér ing, télen kék segesvári flanel ujjas. Régen bő gatyát viseltek, illetve fehér vagy szürke házilag szőtt harisnyát, fekete zsinórral. Lábukon hegyes orrú, hosszú szárú csizma. Fejükön nagy karimájú posztókalap, amelyet újabban a jellegzetes

szalmakalap váltott fel. A szűk szárú harisnyát mára a priceses nadrág váltotta fel, de a harisnyát is hordisk

A női viselet legfőbb eleme a derékig érő ing, rajta kivágott füllentyüs lajbi, a vállán színes csokorral. Időseknél a fekete, fiatalabbaknál a piros ráncolt kartonszoknya volt jellemző, apró virágmintákkal. A lányok és az asszonyok 2, 3 vagy 4 pendelyt (alsószoknyát) viselnek. Lábukon fekete-piros szárú csizmát hordansk tulipános sarokkal Fejükön piros virágos fekete kendőt

hordansk. A lányok leeresztett hajukat piros szalaggal díszítik, az asszonyok kontyot viselnek. A női viseletben uralkodó fekete és piros színek a vér és a gyász színei, mellyel a Szent Bertalan napi tragédiának állítanak emléket, ugyanis 1717-ben ezen a napon a tatárok szinte az egész települést kiirtották

#### A SZÉKI NÉPDALOK ÉS MUZSIKA

Nagyjából az 1940-es években érték el az első népzenegyűjtők a világtól elzárt Széket. Az első átfogó népzenei gyűjtés Lajtha László nevéhez füződik. Az 1960-as évektől a magnetofon segítségével jó minőségű felvételeket lehetett készíteni énekesekről, zenészekről. Az akkori ifjú folkloristák, Kallós Zoltán és Martin György vezetésével gyűjtőmozgalom indult meg Erdélyszerte. A hetvenes években dokumentumfilm is készült Szék folklórjáról.

Széken a muzsikusok szinte kivétel nélkül falubeli cigányok voltak, akiket az erre kijelölt legények

Forrás: http://www.freeweb.hu/kolompos/szek.htm

fogadtak meg. Az ő dolguk volt a táncház n<br>Alyszínének megszervezése, a zenészek<br>járandóságának begyűjtése, illetve a mulatság rendjének őrzése. A zenésznek régebben<br>terményben vagy pénzben fizettek.

### A SZÉKI TÁNCREND

Széken a táncokat úgynevezett "táncrendekben" járták. Ha vasárnapi bál volt, a mulatsáz már a kora délutáni órákban megkezdődött, s eltartott éjfélig.

Lakodalmakban, keresztelőkön akár két teljes napon át is húzták a talpalávalót.

A széki táncrend "négyessel" indul.  $\mathbf A$ négyest két-két páros kis körökben járta hol összekapaszkodva, forogva, hol különválva. A táncnak ez a része később önállósult "ritka tempó" néven, de ezt már csak legények járták. Rengeteg énekes dallam adta a tánc zenéjét, így mindenki elfújhatta a maga nótáját.

Ezt követi a "lassú". A széki lassú gyönyörű, többnyire Hele szomorkás hangulatú dalokat

énekeltek. Aztán egyszerre csak átváltott a zenekar, s belefogtak vagy a ritka csárdásba, vagy egyből a csárdásba.

A klasszikus széki csárdás volt a régi táncrend utolsó darabja. A párok a csárdást hosszan járták, sok volt benne a forgás, dobogtatás, és ha<br>elfáradtak, pihenőlépéssel félrevomiltak, hogy mások is helyet kapjanak a zenekar előtt. Később szász és román közvetítéssel meghonosodott két idegen eredetű tánc, a "porka" és a "hétlépés" is. Ez a táncrend két záró darabja. Kötött táncok, amit párosan, körben jámak.

Ezek után felmerül a kérdés, hogy a székiek hol tanulták meg ezt a sokféle táncot? A táncéletre való nevelődés már gyermekkorban kezdődött. A nagyobbacska legénykék, leánykák már próbálgatták a felnőttek táncait is, a nagyok mulatságaira be-beosontak, ellesték a figurákat, majd a réten eltáncolták saját énekükre.

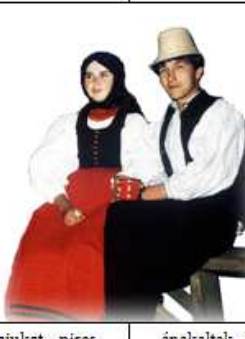